## Vistaprint Business Card Template Download Photoshop NEW!

Corel Paintshop Pro 2013 is a program that is used by amateur artists and professionals alike. It can be used to create and edit images and graphics. It has a number of tools that are used to help you create great looking images and graphics. The latest versions of this software allow you to extract and create web pages. You can also create a number of different types of drawings, logos, and vector shapes. With the latest version of the program, you can create and save your own web pages. You can also use this software to create a variety of photo effects. You can extract layers and apply them to images, as well as make adjustments in the layers. Paintshop Pro 2013 is available on a number of different platforms, including Microsoft Windows and Apple Mac OS X. This makes it very easy to use and use to create graphics for the web. The program is also easy to use, so that you can create incredible quality images and graphics. There are hundreds of tutorials on the web so that you can learn how to use this program.

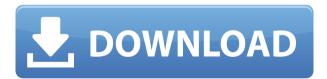

Adobe has implemented many new features, and there are many that have been around for some time. You have the option of using the Elements Lite editing interface or the full version. As an example, it's easy to get into the details of the Levels tool—the feature that enables you to fine-tune the overall tonal tone of the image—and then correct an overexposed image or a dark one with clever trickery. Maximizing your spends, of course, means learning the most efficient tools and techniques. Thankfully, all of Photoshop Elements' parameters, such as Levels, sharpen, and Curves, are straightforward and intuitive to understand like the tools in Photoshop. Darkroom mode not only

highlights areas of an image that are naturally overexposed, but also shows how to use the Curves tool to paint over undesirable exposures. Adobe Elements is very rich and deep, but like many other digital and imaging programs, it doesn't have some of the features that I'd like to see added. The two programs together aren't the best at selecting image regions via fill, for example, and you can't do that sort of thing in Visual Studio. In the future, I'd like to see more sophisticated and intelligent AI work in the editing and organizational tools. The "remake" function that's part of the software has always been hit-or-miss for me, though. While the Elements library and editing programs are straightforward, the **Smart Filter** feature allows you to make complex, unusual adjustments in a matter of seconds. It's a great feature for people like me who are not as technically skilled.

## Adobe Photoshop 2022 (Version 23.2)Keygen Full Version Free License Key For PC 2022

Photoshop also includes the Content-Aware Fill tool, which can automatically reduce noise and lighten shadows in the image. You can also blur a specific area of your image, or clone an image onto an existing area. Photoshop's photographs, artwork, graphics, images, and backgrounds of all kinds come in a wide variety of formats. While some formats require decoding to open them, most are compatible with the encoding methods of Photoshop. Here are some of the more common standards: Be sure to read through the instructions carefully, especially on the next screen -- you will need to select the drop down menu provided and choose 'Keep All Layers'. Then, click on the little progress bar (it looks like a bar of sand) to load the rest of the image. Choose the option you'd like to make visible on the image and check the box at the bottom to apply that option. You can also click the thumbnail to revert back to the original image and create a new one. Once you've added each layer, it's time to save your file. Keep your file open, and choose File > Export. You can also use the Print Screen key to open a copy of your image. Once you export your file, it will save a copy in the 'Temporary Files' folder of your computer. You can then go back to your final graphic using the 'File' > 'Open' menu and choose your exported temporary file. You can also save a final copy to your

desktop or into your 'Dropbox' folder and then share it with Designing Resources. Once you've created your file, it's time to preview and save it for download. Simply open your saved image using Adobe Photoshop and choose File > Save As. You can name the save file too. Save it to your desktop or into your Dropbox folder. e3d0a04c9c

## Adobe Photoshop 2022 (Version 23.2) License Key Full [Win/Mac] {{ final version }} 2022

The chances of getting a photo-merge job is high for a person who has the LOD feature option. If you create a background and layers in Photoshop and Photoshop elements so that you can see the background when the layering process is complete and the LOD feature is activated, you can view what is on the outside and see the final result from the inside. This gives a preview of what we can achieve by using detail-masking in Photoshop. When you trim up digital scrapes off the corners and edges of a photo, Photoshop leaves these areas black. This will make the photo look ugly and can lead to an inappropriate photo. To rectify this, use the Rectification function of the Magic Eraser tool in Photoshop and Photoshop elements. When you work with photos from a variety of sources, it becomes possible to find some items that do not match the initial processing. Photoshop has a Mask Selection that corrects the errant pixels in a photo without altering the other elements and with no black areas. Edit photos with a preview of the end result as you work. If you get an error, you can create a black area that covers errors in an image. This will protect parts of the photo from changes. With the Magic Eraser tool in Adobe Photoshop, you can accurately select objects, remove unwanted elements and remove backgrounds. Explore the Levels panel and learn how to create different levels of contrast and saturation. These can be applied to an image to create a more balanced and visually pleasing image. In Photoshop as well as in Photoshop Elements, you can use the Levels function to get a balanced photo at once.

photoshop m1 beta download free photoshop download for mac os photoshop download for macos cs6 photoshop download for mac free adobe photoshop download for mac free trial photoshop elements download for mac photoshop express free download for mac free photoshop download for mac ps photoshop download for mac photoshop watermark template download

Powerful Illustration Panel: If you work with vector graphics as a means to create photo-realistic graphics, the new Illustrator panel can create beautiful line art from image layers. New tools include a magnetic lasso, colorization, and an evedropper; and it's easier to edit art objects with the ability to navigate with the bookmarks throughout your document. You can also create new art, flow within the art, and import art from Path Keyboards. Enhanced Layer Masks and Layer Blending: Artists have always been interested in blending multiple objects and overlays to create interesting textures and textural effects. In the new version, masks now allow you to create not only a simple x-off mask but also a more advanced remove-all mask. And, the Gradient Overlay dialog box has improved masks, which allows you to edit them like a painting Despite immense improvements over the years, users of the Photoshop would agree that there is no perfect software available in the world. Users hope that few application is there to offer all the features they are yearning for. Photoshop Elements, which was launched in 2004, is aimed at such users. It is a perfect companion for all the people who are looking for a guick and easy application to edit and create impressive graphics. When it comes to jaw-dropping images, you are surely looking for some great software. As you know there is no such perfect software yet the one that offers all the features you expect in an ultimate tool to create images that are gorgeous like the ones from the fashion mag and the advertising industry. It is true, **Adobe Photoshop** is the only software which is considered as the best tool for best graphics.

With every new release, Photoshop has been created, from a simple simple photo editing tool to an industry-leading software that changed the global graphic designing and multimedia industries standards. Every new release has some new features introduced, but there are a few tools that are being tested with time and remain sturdy and highly important to the designers. Here are some tools and features that are proved as the best of Adobe Photoshop: The newest edition of Photoshop updated copy-paste support from Illustrator to Photoshop, making it easier to move text layers and other typographic properties. Adobe has also improved the quality along edges in objects in its Sky Replacement feature. More enhancements include the addition of multithreaded and GPU compositing options for faster performance, the ability to search cloud documents in recents and improvements in Photoshop's saving preferences.

Beauty and makeup has evolved a lot over the years. It has become more fun and artistic than ever.

The only thing that hasn't changed a bit is our ability to make eyes pop and have people stop and go, "whoa, this is so cool!"

There are many ways to create dull, lifeless and boring eyes. That's why we've asked our expert photographers and makeup artists to share their tips and tricks of the trade with our readers. Many of you may recognize the techniques they use on your walls and in their everyday photos. We've also included a dozen of our favorite presets. Here they are!

https://soundcloud.com/bindraawgima/alberts-easy-activator-v05717-for-tomtom1121

https://zeno.fm/radio/patch-fr-city-car-driving-1-2-2

https://zeno.fm/radio/easy-photo-recovery-6-16-build-1045-keygen-sh-serial-key

https://zeno.fm/radio/ford-ids-activation-code

https://zeno.fm/radio/pliek-windows-7-sp1-x86-x64-v3-0-nl-dutch

Of course, many of us Photoshop editors and designers already knew—the cloud-based workflow is the way to go. Photoshop CS6 is able to keep your work safe and secure in the cloud, which means your files are always available from any computer. You can now also tie your CS6 edits into the cloud. Not to mention, the app now enables access to images, video and audio up to 1 TB. You can even share your files with other Creative Cloud members. Photoshop was developed by artists so we understand the creative challenges they face every day. At Adobe, we work closely with users to create cutting-edge photo and video editing software that inspires every part of your creative process. In addition to new features, Photoshop CC is a complete redesign that will make your workflow more intuitive and efficient. The Adobe Photoshop Essential Training Guide is designed to teach you the fundamentals of photo editing and design, and to help you to improve your skill level. Whether you are a beginner or an experienced Photoshop user, we aimed to present an accurate and practical approach to using the program.

Follow the illustrations, exercises, and demonstrations, as well as the references in the back of the book, to learn the tools and techniques behind the amazing results you can create in your images. Become a proficient Photoshop user in as little as two weeks! Adobe Photoshop CS6 Master Collection, part of the Creative Cloud, features all of the tools you need to dive right in and start

creating your own amazing images. New tools, features, and enhancements such as Content-Aware Fill, Photoshop Matching, Masks, and more make it the go-to photo and graphics editor to create and manipulate photos.

https://maisonchaudiere.com/advert/adobe-photoshop-7-free-download-filehippo-cracked/

 $\underline{https://communitytea.org/wp-content/uploads/2023/01/Adobe-Photoshop-Hair-Brush-Free-Download-HOT.pdf}$ 

https://articlebeast.online/photoshop-2022-download-free-licence-key-for-mac-and-windows-x64-upda te-2023/

https://gastro-professional.rs/?p=35765

https://mac.com.hk/advert/how-to-download-adobe-photoshop-on-your-laptop-better/

 $\underline{https://w3junkie.com/wp-content/uploads/2023/01/Photoshop-32-Bit-Windows-7-Download-HOT-1.pdf}$ 

http://www.jniusgroup.com/?p=6990

http://qlami.com/?p=79626

https://monkeyforestubud.id/pen-watercolor-photoshop-action-free-download-2021/

http://agrit.net/2023/01/download-photoshop-exe-32-bit-work/

 $\underline{https://healthyimprovementsforyou.com/adobe-photoshop-cs4-download-free-crack-with-keygen-for-pc-x32-64-2022/}$ 

https://alleppeytravelguide.com/wp-content/uploads/trevtanc.pdf

http://agrit.net/2023/01/download-free-photoshop-2021-license-code-keygen-pc-windows-3264bit-2023/

 $\underline{https://fajas.club/wp\text{-}content/uploads/2023/01/Samsung\text{-}Photoshop\text{-}Software\text{-}Free\text{-}Download\text{-}HOT\text{.}pd}$ 

https://dottoriitaliani.it/ultime-notizie/alimentazione/download-photoshop-cs4-license-keygen-2022/

https://357wod.com/wp-content/uploads/2023/01/dawglor.pdf

https://accordwomen.com/wp-content/uploads/2023/01/talsant.pdf

https://www.academiahowards.com/wp-content/uploads/2023/01/Photoshop-Download-70-Install-HO T.pdf

https://trijimitraperkasa.com/adobe-photoshop-2021-version-22-0-0-with-keygen-x64-2022/

 $\frac{https://urbanjungle1984.com/wp-content/uploads/2023/01/Download-free-Photoshop-CS3-Activator-For-Windows-x3264-2022.pdf$ 

 $https://ishipslu.com/wp-content/uploads/2023/01/Photoshop-Setup-Download-For-Windows-7-Ultimat\\e-VERIFIED.pdf$ 

 $\underline{https://marido-caffe.ro/2023/01/02/adobe-photoshop-2021-version-22-1-0-download-free-with-key-pcwindows-2023/01/02/adobe-photoshop-2021-version-22-1-0-download-free-with-key-pcwindows-2023/01/02/adobe-photoshop-2021-version-22-1-0-download-free-with-key-pcwindows-2023/01/02/adobe-photoshop-2021-version-22-1-0-download-free-with-key-pcwindows-2023/01/02/adobe-photoshop-2021-version-22-1-0-download-free-with-key-pcwindows-2023/01/02/adobe-photoshop-2021-version-22-1-0-download-free-with-key-pcwindows-2023/01/02/adobe-photoshop-2021-version-22-1-0-download-free-with-key-pcwindows-2023/01/02/adobe-photoshop-2021-version-22-1-0-download-free-with-key-pcwindows-2023/01/02/adobe-photoshop-2021-version-22-1-0-download-free-with-key-pcwindows-2023/01/02/adobe-photoshop-2021-version-22-1-0-download-free-with-key-pcwindows-2023/01/02/adobe-photoshop-2021-version-22-1-0-download-free-with-key-pcwindows-2023/01/02/adobe-photoshop-2021-version-22-1-0-download-free-with-key-pcwindows-2023/01/02/adobe-photoshop-2021-version-22-1-0-download-free-with-key-pcwindows-2023/01/02/adobe-photoshop-2021-version-22-1-0-download-free-with-key-pcwindows-2021-version-22-1-0-download-free-with-key-pcwindows-2021-version-22-1-0-download-free-with-key-pcwindo$ 

 $\frac{http://pantogo.org/2023/01/02/download-adobe-photoshop-2021-version-22-0-0-license-key-win-mac-new-2022/$ 

http://www.digitalgreenwich.com/?p=25451

 $\underline{https://escapegame-66.fr/wp-content/uploads/Adobe-Photoshop-2021-Version-2231-Licence-Key-With-\underline{License-Code-64-Bits-2022.pdf}$ 

 $\frac{http://moonreaderman.com/download-adobe-photoshop-with-license-code-crack-win-mac-new-2023/http://surfingcollege.net/?p=6705$ 

https://bekasiworkhub.com/download-old-paper-texture-for-photoshop-high-quality/

https://gotweapons.com/advert/download-brush-photoshop-smudge-exclusive/

 $\underline{https://www.datesheet-nic.in/wp-content/uploads/2023/01/Download-Template-Undangan-Khitanan-Photoshop-REPACK.pdf}$ 

https://explorerea.com/photoshop-illegaal-downloaden-new/

http://fnaf-games.com/wp-content/uploads/2023/01/Photoshop-Texture-3d-Download-REPACK.pdf

https://f3holycity.com/download-free-adobe-photoshop-cs3-hack-mac-win-2022/

 $\frac{http://slimmingland.com/index.php/2023/01/02/adobe-photoshop-2020-version-21-download-activation-code-with-keygen-3264bit-updated-2022/$ 

https://tnportraits.org/wp-content/uploads/2023/01/kirezab.pdf

 $\underline{https://ameppa.org/2023/01/02/photoshop-cc-2019-download-serial-number-64-bits-new-2023/01/02/photoshop-cc-2019-download-serial-number-64-bits-new-2019-download-serial-number-64-bits-new-2019-download-serial-number-64-bits-new-2019-download-serial-number-64-bits-new$ 

 $\underline{https://citywharf.cn/template-jas-pria-photoshop-free-download-extra-quality/}$ 

 $\underline{https://yildizbursa.org/wp\text{-}content/uploads/2023/01/How\_To\_Download\_Photoshop\_Cs3\_Crack\_VERIF\_IED.pdf$ 

https://firis.pl/photoshop-cc-2018-download-free-full-version-torrent-2022/

 $\underline{https://crazywordsmith.com/wp-content/uploads/2023/01/Free-Download-Photoshop-Presets-FULL.pdf}$ 

We're excited to team up with Buffer, the homepage for creative professionals everywhere. They are powering creative workflows for professionals on hundreds of thousands of sites with over 60,000 paid subscribers. They're the safe choice for when you want your website to do the work. Photoshop can now handle various file types, which lets you work on rich media files right away. Adobe added

the new file formats to Photoshop CC 2017, and CS6 and older clients can install the updates to use them. Apart from the support for new file types, there are also changes to the existing formats. The biggest change is native support for the JPEG 2000 format, which allows Photoshop to read and save files with a compressed quality that is up to 25 times faster than that of traditional JPEG. Photoshop has always been quite powerful for handling images, but it brought a new challenge to the table with the introduction of layers. The layers allow custom parts of a single image to be edited separately, and then you can add them to existing compositions or move them around to change the overall look. In the traditional environment of using a computer as a personal tool, layers were the key to making images look great. And, those who had the chance to use the program back in 1990s, will remember a lot of enthusiasm, as layers became the most powerful feature at that time. But, there have been some changes that happened since then. Color features have become more accessible, and the general interface of the program remain the same and uncluttered. One of the major alterations is the introduction of new Eyedropper tool that lets you sample colors from around the photo, quickly and flawlessly, improving your creative ability on top of the image.